# USER'S GUIDE TO ADD NEW SURFACE VARIABLES OR NEW SURFACE ATTRIBUTES IN ARPEGE/IFS, ALADIN, AROME: CYCLE 45.

# YESSAD K. (METEO-FRANCE/CNRM/GMAP/ALGO)

June 28, 2017

# Contents

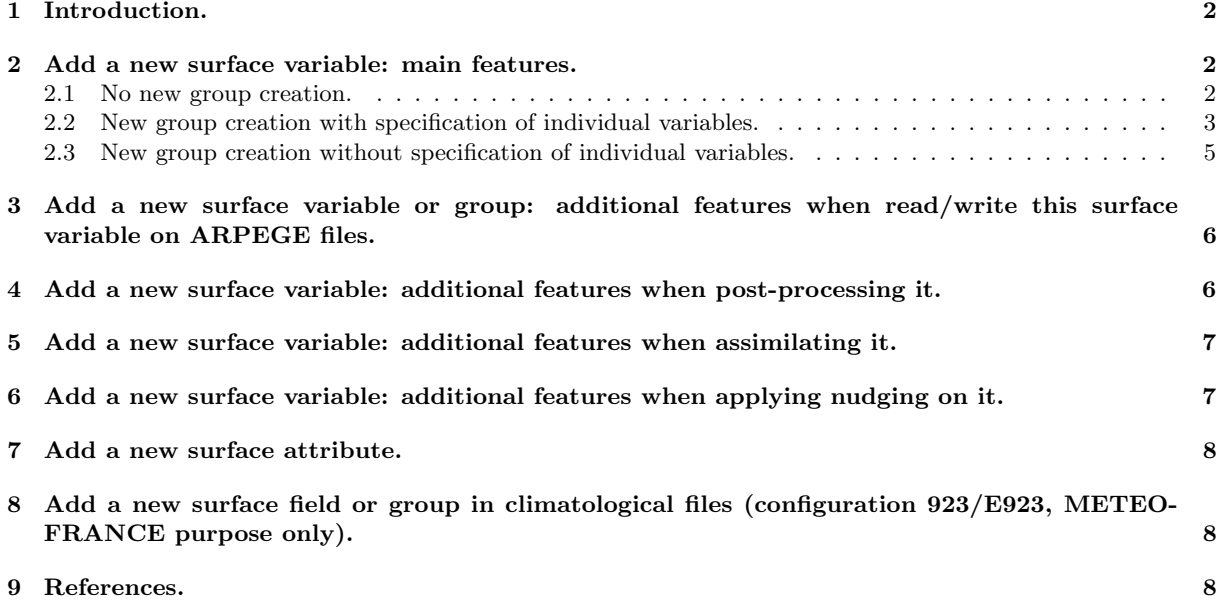

### 1 Introduction.

The new surface structure has been introduced by ECMWF (Mats Hamrud) in CY31R2, and now the surface buffers are split into a "SP" one (prognostic surface variables) and a "SD" one (diagnostic surface variables). The word "surface" can be sometimes misleading because we find not only surface or internal soil quantities, but also upper-air quantities at a specified level (temperature at 10 meters, height of the top of the PBL, total cloudiness). "SP" buffers are split into several groups, "SD" buffers also. The total number of fields reaches a total close to 200, and new fields are regularly added.

Adding new surface fields is not so easy that one could believe (even if the number of routines to be modified is rather small) and the purpose of the present paper is to provide a user's guide for people wanting to introduce new surface variables or new surface attributes. This is not a comprehensive documentation of all the surface features. Some other internal notes describe the new surface data flow.

Three types of "SD" surface variables can be found (independently of the different groups):

- The constants (for example the land-sea mask), which do not evolve and which are always input data in the physics.
- The diagnostics (for example the temperature at 10 meters), which are always output data in the physics: they are not conserved from one timestep to the following one.
- The pseudo-prognostic fields (like the Charnock constant), which are input of the physics, modified by the physics and the new value is conserved for the input of physics at the following timestep.

Additionally to that, some of them are read on a file; some of them can be post-processed; some of them can be assimilated.

Note that there are some other groups of "surface" fields which have not been put in the "SP" and "SD" buffers: for example some AROME surface fields which are still stored in GPARBUF. Such quantities are out of the scope of this paper.

We first start to list the common features to be added when introducing surface fields (read or not on a file, post-processed or not, assimilated or not). Some details will be then given to describe:

- how to read/write new surface fields on files.
- how to post-process new surface fields.
- how to assimilate new surface fields.
- how to apply nudging on new surface fields.
- how to add new attributes.
- how to add a new group in SP or SD.

### 2 Add a new surface variable: main features.

#### 2.1 No new group creation.

For the time being, the new variable is assumed to enter an existing group. To simplify, we assume that the new variable will have a generic code name NEWVAR.

∗ List of routines to update: For the time being we assume that we do not add any new attribute. There is a minimal list of routines which should be updated:

- module/surface\_fields\_mix.F90
- module/field\_definitions.F90
- module/field\_gfl\_wrapper.F90
- $\bullet$  setup/su\_surf\_flds.F90
- $\bullet$  in some cases, adiab/cpg.F90
- in some cases, adiab/cpwts.F90
- in some cases, module/traj\_surface\_mod.F90
- in some cases, module/gom\_mod.F90
- in some cases, phys\_dmn/mf\_phys.F90

#### ∗ The first questions to answer:

- The first question to answer is to know if this is a prognostic variable (which must enter SP), or a diagnostic one (which must enter SD). If it must enter SD, is it a constant, a diagnostic or a pseudo-prognostic field?
- The second question is to determine in what group it must enter. For example, if this is a climatological constant or a geometric constant, it must enter SD, in the group VARSF.
- Is it a 3D field (several layers) or a 2D field (one layer)?

\* module/surface\_fields\_mix.F90: Now we assume that we have answered the previous questions. In SURFACE FIELDS MIX, we go in the topics "Group specific type definitions" and:

• We add the attribute Y[NEWVAR] in the adequate type definition TYPE SFL [group]. The attribute is itself a derivated-type variable (of type TYPE SURF MTL 2D or TYPE SURF MTL 3D according to the fact that this is a 2D variable or a 3D variable). A comment should always be provided at this place to know what is the variable NEWVAR.

∗ module/field definitions.F90 and module/field gfl wrapper.F90: Reference to the new surface variable must be added in these two modules too.

∗ setup/su surf flds.F90: Go in the right group. For each group, the code is divided into 4 parts:

- A part which counts the number of useful (and allocated) fields.
- A part which does some allocations and memory equivalences, and calls INI SFLP3 or INI SFLP2.
- A part which set-ups attributes for useful (allocated) fields (separate LECMWF and .NOT.LECMWF codes). This part calls SETUP SFLP3 or SETUP SFLP2. This is the only part where some complicated tests are allowed.
- A part calling FINALISE SFLP3 or FINALISE SFLP2. In particular these routines set-up attributes YSD [group] Y[variable] LSET or YSP [group] Y[variable] LSET saying if surface fields are active or not.

Individual fields must appear in the same order in these 4 parts.

When a new field is introduced:

- In part 1, number of allocated fields must be properly updated.
- In part 2, a line must be added:
	- YS[P or D]\_[group]%Y[NEWVAR] => YS[P or D]\_[group]%Y[group](JPMAXSFLDS)
- In part 3, two statements must be added (example given with SETUP SFLP2, but that must be SETUP SFLP3 for some groups):

```
IF (test) THEN
  YS[P or D]_[group]%Y[NEWVAR] => YS[P or D]_[group]%Y[group](YS[P or D]_[group]D%IPTR)
  CALL SETUP_SFLP2(YS[P or D]_[group]D,YS[P or D]_[group]%Y[NEWVAR],optional arguments)
ENDIF
```
The optional arguments to be given vary according to the field; for fields read on files the GRIB name or the ARPEGE file identifier appears; if KREQIN=1 that means that the field is read on a file.

∗ phys dmn/mf phys.F90: Some specific cautions should be taken for pseudo-historic "SD" fields, for purely diagnostic calls of MF PHYS (this is the case for LDCONFX, sort of timestep zero in the XFU diagnostics). For such calls of MF PHYS the initial content of surface variables should be saved in a local array, and restored at the end of MF PHYS (I do not know if this question is relevant also for EC PHYS).

### 2.2 New group creation with specification of individual variables.

The new variable is now assumed to enter a new group. To simplify, we assume that the new variable will have a generic code name NEWVAR, that the new group will have a generic code name NG (long version of the name: NGRUP), and that there will be one dimension INGRUP to increment.

∗ List of routines to update: For the time being we assume that we do not add any new attribute. There is a minimal list of routines which should be updated:

- module/surface\_fields\_mix.F90
- module/field\_definitions.F90
- module/field\_gfl\_wrapper.F90
- $\bullet$  setup/su\_surf\_flds.F90
- $\bullet$  in some cases, phys\_dmn/mf\_phys.F90

#### ∗ The first questions to answer:

- The first question to answer is to know if this is a prognostic variable (which must enter SP), or a diagnostic one (which must enter SD). If it must enter SD, is it a constant, a diagnostic or a pseudo-prognostic field?
- Is it a 3D field (several layers) or a 2D field (one layer)?

∗ module/surface fields mix.F90: Now we assume that we have answered the previous questions.

• The new type TYPE SFL [NGRUP] must be defined (paragraph "Group specific type definitions"), for example (the new variable is assumed here to be a 2D one entering 'SD'):

```
! * Group NG=NGRUP: ??? (provide comments)
TYPE TYPE_SFL_[NGRUP]
TYPE(TYPE_SURF_MTL_2D),POINTER :: Y[NEWVAR] ! ??? (provide comments)
TYPE(TYPE_SURF_MTL_2D),POINTER :: Y[NG](:)
END TYPE TYPE_SFL_[NGRUP]
```
• In the part "Data structures" ("Prognostic (multi time level) fields" if "SP", or "one time level fields" if " $SD"$ ), add:

```
! NGRUP
REAL(KIND=JPRB),ALLOCATABLE :: SD_[NG] (:,:,:)<br>TYPE(TYPE_SURF_GEN) :: YSD_[NG]D
TYPE(TYPE_SURF_GEN)
TYPE(TYPE_SFL_[NGRUP]) :: YSD_[NG]
```
- Definition of type TYPE SURF must be updated.
- If the new group enters SP, routines GPPOPER and GPOPER should be updated; if the new group enters SD, routine GPOPER should be updated. GPOPER 2 must be called for 2D fields, GPOPER 3 for 3D fields.
- The new group must be added in most of encapsulated routines, the name of which ends by SURF.

∗ module/field definitions.F90 and module/field gfl wrapper.F90: Reference to the new group and to the individual variables entering this group must be added in these two modules too.

∗ setup/su surf flds.F90: In SU SURF FLDS, we add the corresponding code for a new group in section 1 if this is a prognostic variable, in section 2 if this is a diagnostic variable. That provides a piece of code which is divided into 4 parts and looks like (the new variable is assumed here to be a 2D one entering 'SD'):

! \* Group NG=NGRUP

```
! - compute number of fields allocated in this group:
INGRUP=...
! - call to INI_SFLP2, allocation:
IF (LL_FIRST_CALL) NULLIFY(YSD_[NG]%Y[NG])
IF(ASSOCIATED(YSD_[NG]%Y[NG])) DEALLOCATE(YSD_[NG]%Y[NG])
ALLOCATE(YSD_[NG]%Y[NG](JPMAXSFLDS))
CALL INI_SFLP2(YSD_[NG]D,YSD_[NG]%Y[NG],INGRUP,.FALSE.,'NGRUP - SD_[NG] ')<br>YSD_[NG]%Y[NEWVAR] => YSD_[NG]%Y[NG](JPMAXSFLDS)
                     => YSD_[NG]%Y[NG](JPMAXSFLDS)
! - set-up attributes for active fields:
IF(LECMWF) THEN
  IF (test) THEN
    YSD_[NG]%Y[NEWVAR] => YSD_[NG]%Y[NG](YSD_[NG]D%IPTR)
    CALL SETUP_SFLP2(YSD_[NG]D,YSD_[NG]%Y[NEWVAR] ,&
     & ... some optional arguments ...)
  ENDIF
ELSE
  IF (test) THEN
    YSD_[NG]%Y[NEWVAR] => YSD_[NG]%Y[NG](YSD_[NG]D%IPTR)
    CALL SETUP_SFLP2(YSD_[NG]D,YSD_[NG]%Y[NEWVAR] ,&
     & ... some optional arguments ...)
  ENDIF
ENDIF
```
! - set-up information that couldn't be set until the total number of [NGRUP] fields was known. CALL FINALISE\_SFLP2(YSD\_[NG]D,YSD\_[NG]%Y[NG])

Remarks:

- Call to INI SFLP2: argument after INGRUP is .FALSE. for diagnostic fields, .TRUE. for prognostic fields.
- About the optional arguments of SETUP SFLP2, on can specify for example KGRIB (GRIB code), CDNAME (field name for the ARPEGE files), KTRAJ, KREQIN (KREQIN= $\hat{1}$  means that the field must be read on a file).
- For a 3D variable, SETUP SFLP3 must be called instead of SETUP SFLP2.
- Sometimes no field is allocated for LECMWF (resp. for .NOT.LECMWF): in this case, in paragraph "setup attributes for active fields", we may find empty code under LECMWF (resp. under .NOT.LECMWF).

 $*$  **phys\_dmn/mf\_phys.F90:** If the new variable is a pseudo-historic "SD" field, the same thing as for a new variable in a already existing class must be done.

∗ other routines: Other routines may have to be modified, in particular those requiring dummy arguments YDSURF, PSP<sub>-[NG]</sub> or PSD<sub>-[NG]</sub>.

#### 2.3 New group creation without specification of individual variables.

We now consider creation of a new group, which may contain several variables and where it is not necessary to give an individual name to each variable. This is the case for example for group SFO=SFORC. We assume that the new group will have a generic code name NG (long version of the name: NGRUP), and that there will be one dimension INGRUP to increment.

∗ List of routines to update: For the time being we assume that we do not add any new attribute. There is a minimal list of routines which should be updated:

- module/surface\_fields\_mix.F90
- setup/su\_surf\_flds.F90
- in some cases, phys\_dmn/mf\_phys.F90

#### ∗ The first questions to answer:

- The first question to answer is to know if this group contains prognostic variables (which must enter SP), or diagnostic variables (which must enter SD). If it must enter SD, does this group contain constants, diagnostic fields or pseudo-prognostic fields?
- Does this group contain 3D fields (several layers) or 2D fields (one layer)?
- ∗ module/surface fields mix.F90: Now we assume that we have answered the previous questions.
	- The new type TYPE SFL [NGRUP] must be defined (paragraph "Group specific type definitions"), for example (the new variable is assumed here to be a 2D one entering 'SD'):

! \* Group NG=NGRUP: ??? (provide comments) TYPE TYPE\_SFL\_[NGRUP] TYPE(TYPE\_SURF\_MTL\_2D),POINTER :: Y[NG](:) END TYPE TYPE\_SFL\_[NGRUP]

• In the part "Data structures" ("Prognostic (multi time level) fields" if "SP", or "one time level fields" if "SD"), add:

```
! NGRUP
REAL(KIND=JPRB),ALLOCATABLE :: SD_[NG] (:,:,:)
TYPE(TYPE_SURF_GEN) :: YSD_[NG]D
TYPE(TYPE_SFL_[NGRUP]) :: YSD_[NG]
```
- If the new group enters SP, routines GPPOPER and GPOPER should be updated; if the new group enters SD, routine GPOPER should be updated. GPOPER 2 must be called for 2D fields, GPOPER 3 for 3D fields.
- The new group must be added in most of encapsulated routines, the name of which ends by SURF.

∗ setup/su surf flds.F90: In SU SURF FLDS, we add the corresponding code for a new group in section 1 if this is a prognostic variable, in section 2 if this is a diagnostic variable. That provides a piece of code which is divided into 3 parts and looks like (the new variable is assumed here to be a 2D one entering 'SD'):

! \* Group NG=NGRUP

```
! - compute number of fields allocated in this group:
INGRUP=0
Modify value of INGRUP according to some conditions
! - call to INI_SFLP2, allocation:
IF (LL_FIRST_CALL) NULLIFY(YSD_[NG]%Y[NG])
IF(ASSOCIATED(YSD_[NG]%Y[NG])) DEALLOCATE(YSD_[NG]%Y[NG])
ALLOCATE(YSD_[NG]%Y[NG](JPMAXSFLDS))
CALL INI_SFLP2(YSD_[NG]D,YSD_[NG]%Y[NG],INGRUP,.FALSE.,'NGRUP - SD_[NG] ')
! - set-up attributes for active fields:
IF(LECMWF) THEN
  DO JFLD=1,YSD_[NG]D%NUMFLDS
    CALL SETUP_SFLP2(YSD_[NG]D,YSD_[NG]%Y[NG](JFLD),&
     & ... some optional arguments ...)
  ENDDO
ELSE
  DO JFLD=1,YSD_[NG]D%NUMFLDS
    CALL SETUP_SFLP2(YSD_[NG]D,YSD_[NG]%Y[NG](JFLD),&
    & ... some optional arguments ...)
 ENDDO
ENDIF
```
! - set-up information that couldn't be set until the total number of [NGRUP] fields was known. CALL FINALISE\_SFLP2(YSD\_[NG]D,YSD\_[NG]%Y[NG])

Remarks: cf. remarks given in part 2.3.

 $*$  phys\_dmn/mf\_phys.F90: If the new group contains pseudo-historic "SD" field, the same thing as for a new variable in a already existing class must be done.

∗ other routines: Other routines may have to be modified, in particular those requiring dummy arguments PSP<sub>-</sub>[NG] or PSD<sub>-</sub>[NG].

## 3 Add a new surface variable or group: additional features when read/write this surface variable on ARPEGE files.

This topic will not be described in detail.

It is recommended to check the occurrences of use of YDSURF in the sugrid.. or iogrid.. named routines and their callees.

### 4 Add a new surface variable: additional features when postprocessing it.

Modifications will touch at least the following pieces of code.

∗ module/yomafn.F90 and namelist/namafn.nam.h: Variable GFP [NEWVAR] must be added; it is desirable that the name into [NEWVAR] will be identical to the one used in the surface variables.

∗ module/parfpos.F90: If necessary, value of JPOSSGP must be increased.

∗ other routines: Adding a new variable GFP [NEWVAR] may generate modifications in routines using GFP..., in particular:

- module/type\_fpdsphys.F90
- setup/suafn1.F90, setup/suafn2.F90 and setup/suafn3.F90.
- setup/sucfu.F90 and setup/suxfu.F90.
- some arpifs/fullpos and aladin/fullpos routines: check those using GFP ..., requiring YDSURF, PSP [NG] or PSD<sub>-[NG]</sub> as dummy arguments, or using module SURFACE FIELDS MIX.
- more generally all routines involved in FULL-POS requiring YDSURF, PSP<sub>-[NG]</sub> or PSD<sub>-[NG]</sub> as dummy arguments, or using module SURFACE FIELDS MIX.

For ordering of the GFP..., if possible, keep the same order in YOMAFN, NAMAFN, SUAFN1, SUAFN2, SUAFN3.

More generally, look at all routines using YOMAFN to see if some physical surface post-processable variables are used, and if the new post-processable variable requires code updating.

### 5 Add a new surface variable: additional features when assimilating it.

There are several parts of the code to be checked (updates may be required), at least:

- the GOMS dataflow.
- the observation interpolator.
- canari/caprsurf.F90.

∗ List of routines to update in the GOMS dataflow: There is a minimal list of routines which should be updated:

- module/gom\_mod.F90
- obs\_preproc/sugoms.F90
- a subset of the routines using the following variables of module/gom\_mod.F90:  $\text{GID}\%[\text{NG}][\text{newvar}]$ (pointer for array GOM) must be checked, and in particular those where individual surface variables are mentioned (mostly in directories op obs and pp obs).
- op\_obs/cobs.F90

Only a small subset of surface fields are present in the GOMS dataflow.

For example:

- in module/gom mod.F90 update definition of types TYPE GOM ID, and TYPE GVAR, update calculation of variable GID.
- in obs\_preproc/sugoms.F90, set-up GOM%LINTERP(:,GID%[NG] [newvar]) and  $GOM\% INTERP_TYPE(:,GID\%[NG]_{newvar}]).$
- in op\_obs/cobs.F90, call GOM\_MODEL\_SET for new surface variable, using pointer GID%[NG]\_[newvar].

∗ Updating TL and AD codes: TL and AD codes must be updated, for example op obs/cobsad.F90.

### 6 Add a new surface variable: additional features when applying nudging on it.

Nudging is used for climatic simulations.

This topic is not described in detail for the time being (it has to be written by people having a good knowledge into nudging). Some of the variables XVU.. of YOMNUD contain reference values for the nudging of surface prognostic variables (surface moisture for example). When adding a new variable which can be nudged the question of updating the following routines must be answered:

- climate/updsst.F90 (and its call in adiab/cpg\_gp.F90).
- dia/cpnudg.F90 (and its call in phys.dmn/mf\_phys.F90).

A new XVU.. must be added in YOMNUD and all routines using the XVU.. must be updated: expect modifications in the following routines:

- dia/cpnudg.F90
- climate/updnud.F90
- climate/updsst.F90
- module/yomnud.F90

### 7 Add a new surface attribute.

We assume that we want to add a new attribute to the following data structures: TYPE\_SURF\_MTL\_2D (resp. TYPE SURF MTL 3D): the generic name of this attribute is NEWATTR.

∗ List of routines to update: There is a minimal list of routines which should be updated:

- module/surface\_fields\_mix.F90
- $\bullet$  setup/su\_surf\_flds.F90

#### ∗ module/surface fields mix.F90 and setup/su surf flds.F90:

- New attribute NEWATTR must be added in the definition of TYPE SURF MTL 2D (resp. TYPE\_SURF\_MTL\_3D).
- Update INI SFLP2 and SETUP SFLP2 for 2D variables (resp. INI SFLP3 and SETUP SFLP3 for 3D variables).
- In some cases this new attribute may become a new optional dummy argument of SETUP SFLP2 (2D) or SETUP SFLP3 (3D). Update the calls to SETUP SFLP2 and SETUP SFLP3 when required in SU SURF FLDS.

### 8 Add a new surface field or group in climatological files (configuration 923/E923, METEO-FRANCE purpose only).

To simplify, we assume that the new variable will have a generic code name NEWVAR. If a new group must be created for that, the new group will have a generic code name NG (long version of the name: NGRUP).

∗ List of routines to update if the new variable enters an existing group: Once known the group where the new variable must enter, the proper INCLI.. routine (INCLI2 to INCLI10) must be updated. Reading of the new surface field on a database, interpolating it, and writing it on an ARPEGE file, must be added in the proper INCLI..

∗ List of routines to update if the new variable enters a new group: It must be questioned if a new INCLI.. routine must be created or if the code relative to the new variable can enter an existing INCLI.. . In the first case, a new INCLI.. routine must be written, with the same structure as in INCLI2 to INCLI10 (reading of the new surface field on a database, interpolating it, and writing it on an ARPEGE file). In the last case, see the previous paragraph.

∗ Additional remarks: New INCLI.. routines must be called by INCLI0. For each new variable it must be questioned if there is only an annual climatological value or if there are different monthly climatological values.

### 9 References.

• (IDGOMU) Geer, A., 2013: GOM user guide: interpolation to observation space. Internal note, 3pp.